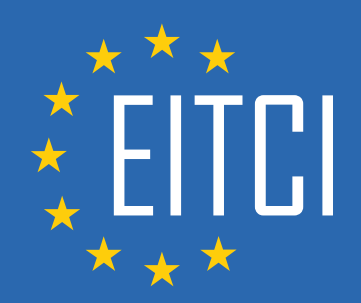

# **European IT Certification Curriculum Self-Learning Preparatory Materials**

EITC/WD/EWP Elementor for WordPress

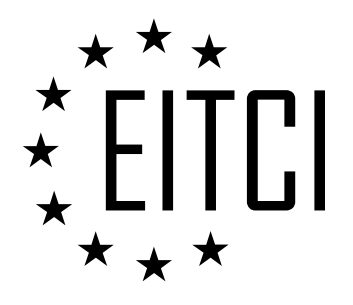

This document constitutes European IT Certification curriculum self-learning preparatory material for the EITC/WD/EWP Elementor for WordPress programme.

This self-learning preparatory material covers requirements of the corresponding EITC certification programme examination. It is intended to facilitate certification programme's participant learning and preparation towards the EITC/WD/EWP Elementor for WordPress programme examination. The knowledge contained within the material is sufficient to pass the corresponding EITC certification examination in regard to relevant curriculum parts. The document specifies the knowledge and skills that participants of the EITC/WD/EWP Elementor for WordPress certification programme should have in order to attain the corresponding EITC certificate.

#### Disclaimer

This document has been automatically generated and published based on the most recent updates of the EITC/WD/EWP Elementor for WordPress certification programme curriculum as published on its relevant webpage, accessible at:

https://eitca.org/certification/eitc-wd-ewp-elementor-for-wordpress/

As such, despite every effort to make it complete and corresponding with the current EITC curriculum it may contain inaccuracies and incomplete sections, subject to ongoing updates and corrections directly on the EITC webpage. No warranty is given by EITCI as a publisher in regard to completeness of the information contained within the document and neither shall EITCI be responsible or liable for any errors, omissions, inaccuracies, losses or damages whatsoever arising by virtue of such information or any instructions or advice contained within this publication. Changes in the document may be made by EITCI at its own discretion and at any time without notice, to maintain relevance of the self-learning material with the most current EITC curriculum. The self-learning preparatory material is provided by EITCI free of charge and does not constitute the paid certification service, the costs of which cover examination, certification and verification procedures, as well as related infrastructures.

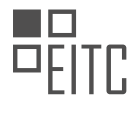

## **TABLE OF CONTENTS**

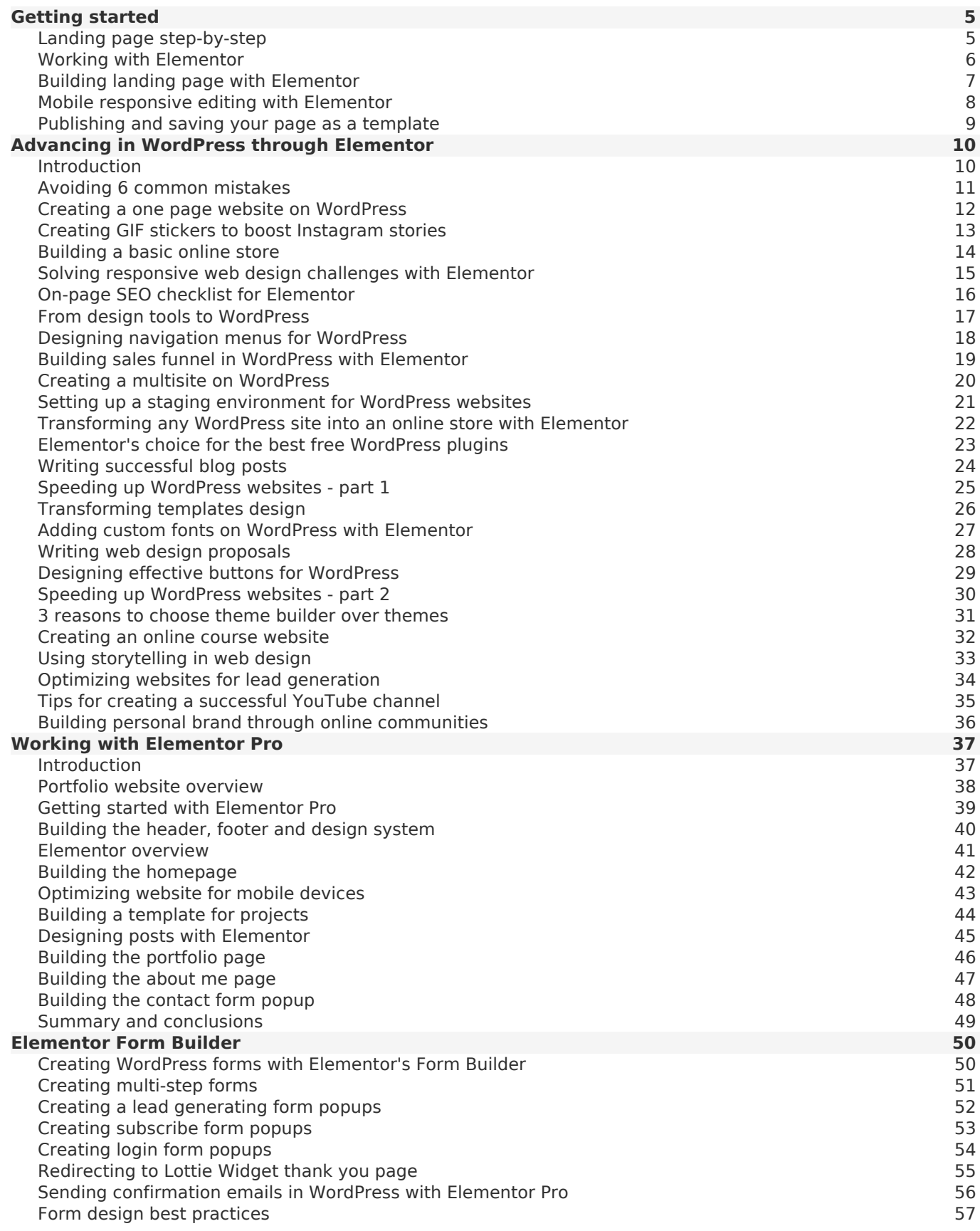

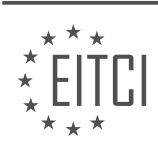

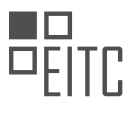

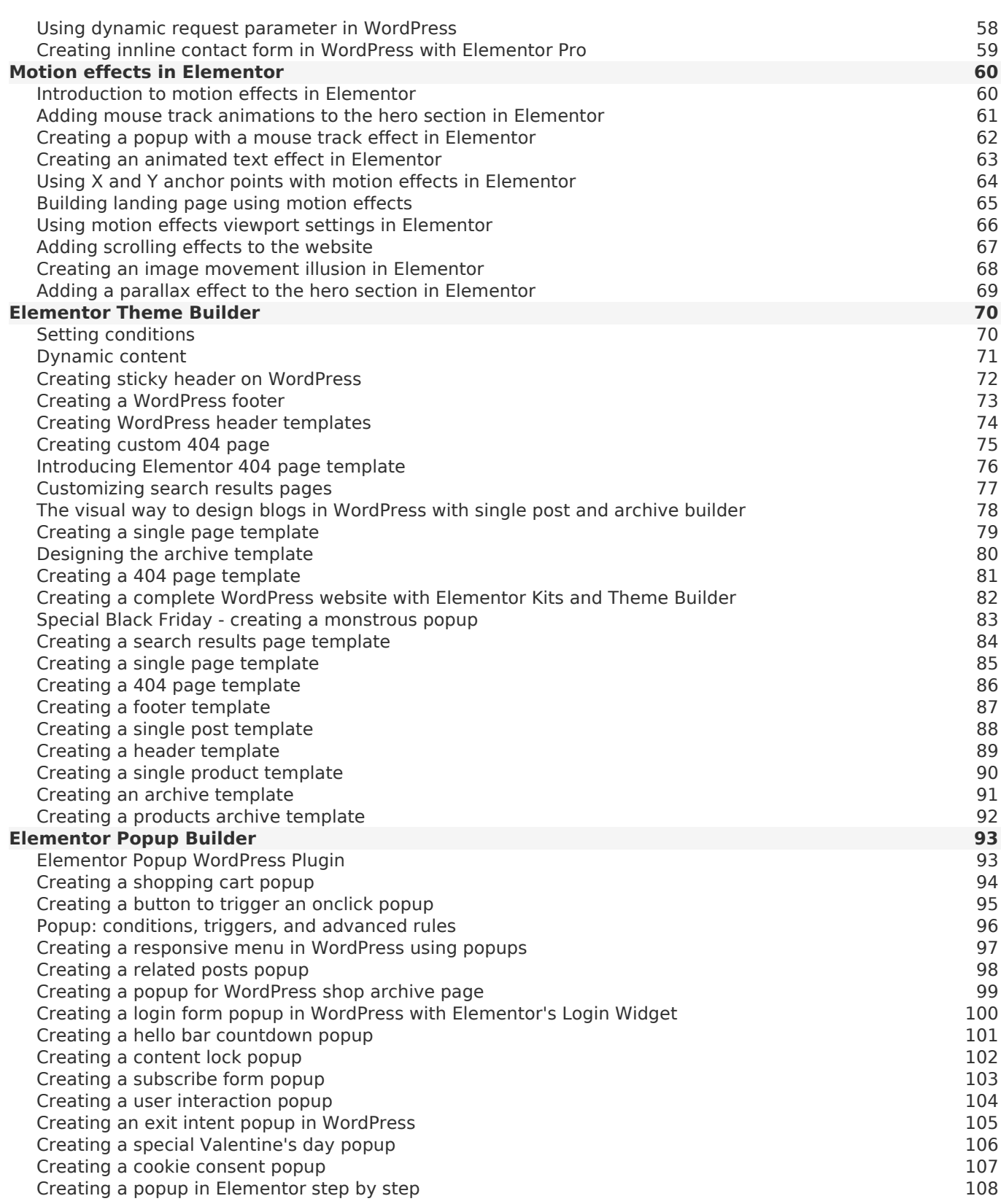

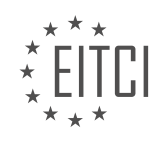

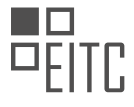

## <span id="page-4-0"></span>**[EITC/WD/EWP ELEMENTOR FOR WORDPRESS DIDACTIC MATERIALS](https://eitca.org/programmes/eitc-wd-ewp-elementor-for-wordpress/) [LESSON: GETTING STARTED](https://eitca.org/programmes/eitc-wd-ewp-elementor-for-wordpress/lessons/getting-started-6/) [TOPIC: LANDING PAGE STEP-BY-STEP](https://eitca.org/programmes/eitc-wd-ewp-elementor-for-wordpress/lessons/getting-started-6/topic/landing-page-step-by-step/)**

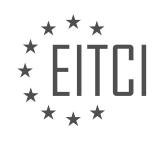

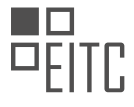

## <span id="page-5-0"></span>**[EITC/WD/EWP ELEMENTOR FOR WORDPRESS DIDACTIC MATERIALS](https://eitca.org/programmes/eitc-wd-ewp-elementor-for-wordpress/) [LESSON: GETTING STARTED](https://eitca.org/programmes/eitc-wd-ewp-elementor-for-wordpress/lessons/getting-started-6/) [TOPIC: WORKING WITH ELEMENTOR](https://eitca.org/programmes/eitc-wd-ewp-elementor-for-wordpress/lessons/getting-started-6/topic/working-with-elementor/)**

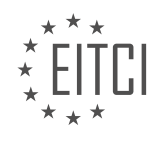

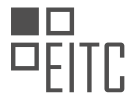

#### <span id="page-6-0"></span>**[EITC/WD/EWP ELEMENTOR FOR WORDPRESS DIDACTIC MATERIALS](https://eitca.org/programmes/eitc-wd-ewp-elementor-for-wordpress/) [LESSON: GETTING STARTED](https://eitca.org/programmes/eitc-wd-ewp-elementor-for-wordpress/lessons/getting-started-6/) [TOPIC: BUILDING LANDING PAGE WITH ELEMENTOR](https://eitca.org/programmes/eitc-wd-ewp-elementor-for-wordpress/lessons/getting-started-6/topic/building-landing-page-with-elementor/)**

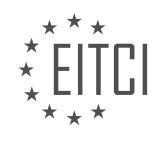

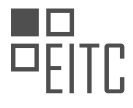

#### <span id="page-7-0"></span>**[EITC/WD/EWP ELEMENTOR FOR WORDPRESS DIDACTIC MATERIALS](https://eitca.org/programmes/eitc-wd-ewp-elementor-for-wordpress/) [LESSON: GETTING STARTED](https://eitca.org/programmes/eitc-wd-ewp-elementor-for-wordpress/lessons/getting-started-6/) [TOPIC: MOBILE RESPONSIVE EDITING WITH ELEMENTOR](https://eitca.org/programmes/eitc-wd-ewp-elementor-for-wordpress/lessons/getting-started-6/topic/mobile-responsive-editing-with-elementor/)**

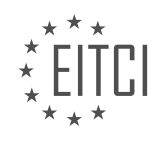

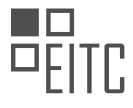

#### <span id="page-8-0"></span>**[EITC/WD/EWP ELEMENTOR FOR WORDPRESS DIDACTIC MATERIALS](https://eitca.org/programmes/eitc-wd-ewp-elementor-for-wordpress/) [LESSON: GETTING STARTED](https://eitca.org/programmes/eitc-wd-ewp-elementor-for-wordpress/lessons/getting-started-6/) [TOPIC: PUBLISHING AND SAVING YOUR PAGE AS A TEMPLATE](https://eitca.org/programmes/eitc-wd-ewp-elementor-for-wordpress/lessons/getting-started-6/topic/publishing-and-saving-your-page-as-a-template/)**

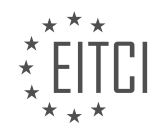

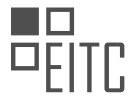

#### <span id="page-9-0"></span>**[EITC/WD/EWP ELEMENTOR FOR WORDPRESS DIDACTIC MATERIALS](https://eitca.org/programmes/eitc-wd-ewp-elementor-for-wordpress/) [LESSON: ADVANCING IN WORDPRESS THROUGH ELEMENTOR](https://eitca.org/programmes/eitc-wd-ewp-elementor-for-wordpress/lessons/advancing-in-wordpress-through-elementor/) [TOPIC: INTRODUCTION](https://eitca.org/programmes/eitc-wd-ewp-elementor-for-wordpress/lessons/advancing-in-wordpress-through-elementor/topic/introduction-7/)**

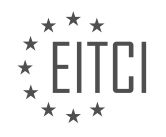

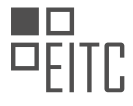

#### <span id="page-10-0"></span>**[EITC/WD/EWP ELEMENTOR FOR WORDPRESS DIDACTIC MATERIALS](https://eitca.org/programmes/eitc-wd-ewp-elementor-for-wordpress/) [LESSON: ADVANCING IN WORDPRESS THROUGH ELEMENTOR](https://eitca.org/programmes/eitc-wd-ewp-elementor-for-wordpress/lessons/advancing-in-wordpress-through-elementor/) [TOPIC: AVOIDING 6 COMMON MISTAKES](https://eitca.org/programmes/eitc-wd-ewp-elementor-for-wordpress/lessons/advancing-in-wordpress-through-elementor/topic/avoiding-6-common-mistakes/)**

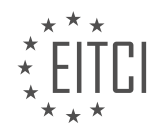

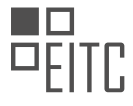

## <span id="page-11-0"></span>**[EITC/WD/EWP ELEMENTOR FOR WORDPRESS DIDACTIC MATERIALS](https://eitca.org/programmes/eitc-wd-ewp-elementor-for-wordpress/) [LESSON: ADVANCING IN WORDPRESS THROUGH ELEMENTOR](https://eitca.org/programmes/eitc-wd-ewp-elementor-for-wordpress/lessons/advancing-in-wordpress-through-elementor/) [TOPIC: CREATING A ONE PAGE WEBSITE ON WORDPRESS](https://eitca.org/programmes/eitc-wd-ewp-elementor-for-wordpress/lessons/advancing-in-wordpress-through-elementor/topic/creating-a-one-page-website-on-wordpress/)**

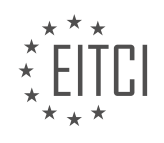

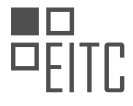

#### <span id="page-12-0"></span>**[EITC/WD/EWP ELEMENTOR FOR WORDPRESS DIDACTIC MATERIALS](https://eitca.org/programmes/eitc-wd-ewp-elementor-for-wordpress/) [LESSON: ADVANCING IN WORDPRESS THROUGH ELEMENTOR](https://eitca.org/programmes/eitc-wd-ewp-elementor-for-wordpress/lessons/advancing-in-wordpress-through-elementor/) [TOPIC: CREATING GIF STICKERS TO BOOST INSTAGRAM STORIES](https://eitca.org/programmes/eitc-wd-ewp-elementor-for-wordpress/lessons/advancing-in-wordpress-through-elementor/topic/creating-gif-stickers-to-boost-instagram-stories/)**

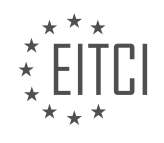

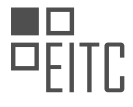

#### <span id="page-13-0"></span>**[EITC/WD/EWP ELEMENTOR FOR WORDPRESS DIDACTIC MATERIALS](https://eitca.org/programmes/eitc-wd-ewp-elementor-for-wordpress/) [LESSON: ADVANCING IN WORDPRESS THROUGH ELEMENTOR](https://eitca.org/programmes/eitc-wd-ewp-elementor-for-wordpress/lessons/advancing-in-wordpress-through-elementor/) [TOPIC: BUILDING A BASIC ONLINE STORE](https://eitca.org/programmes/eitc-wd-ewp-elementor-for-wordpress/lessons/advancing-in-wordpress-through-elementor/topic/building-a-basic-online-store/)**

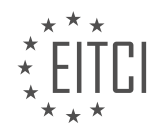

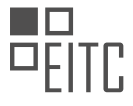

#### <span id="page-14-0"></span>**[EITC/WD/EWP ELEMENTOR FOR WORDPRESS DIDACTIC MATERIALS](https://eitca.org/programmes/eitc-wd-ewp-elementor-for-wordpress/) [LESSON: ADVANCING IN WORDPRESS THROUGH ELEMENTOR](https://eitca.org/programmes/eitc-wd-ewp-elementor-for-wordpress/lessons/advancing-in-wordpress-through-elementor/) [TOPIC: SOLVING RESPONSIVE WEB DESIGN CHALLENGES WITH ELEMENTOR](https://eitca.org/programmes/eitc-wd-ewp-elementor-for-wordpress/lessons/advancing-in-wordpress-through-elementor/topic/solving-responsive-web-design-challenges-with-elementor/)**

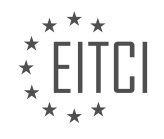

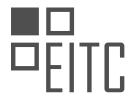

#### <span id="page-15-0"></span>**[EITC/WD/EWP ELEMENTOR FOR WORDPRESS DIDACTIC MATERIALS](https://eitca.org/programmes/eitc-wd-ewp-elementor-for-wordpress/) [LESSON: ADVANCING IN WORDPRESS THROUGH ELEMENTOR](https://eitca.org/programmes/eitc-wd-ewp-elementor-for-wordpress/lessons/advancing-in-wordpress-through-elementor/) [TOPIC: ON-PAGE SEO CHECKLIST FOR ELEMENTOR](https://eitca.org/programmes/eitc-wd-ewp-elementor-for-wordpress/lessons/advancing-in-wordpress-through-elementor/topic/on-page-seo-checklist-for-elementor/)**

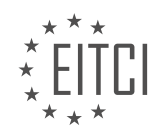

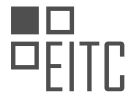

#### <span id="page-16-0"></span>**[EITC/WD/EWP ELEMENTOR FOR WORDPRESS DIDACTIC MATERIALS](https://eitca.org/programmes/eitc-wd-ewp-elementor-for-wordpress/) [LESSON: ADVANCING IN WORDPRESS THROUGH ELEMENTOR](https://eitca.org/programmes/eitc-wd-ewp-elementor-for-wordpress/lessons/advancing-in-wordpress-through-elementor/) [TOPIC: FROM DESIGN TOOLS TO WORDPRESS](https://eitca.org/programmes/eitc-wd-ewp-elementor-for-wordpress/lessons/advancing-in-wordpress-through-elementor/topic/from-design-tools-to-wordpress/)**

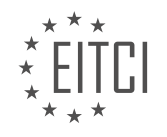

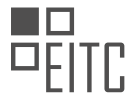

## <span id="page-17-0"></span>**[EITC/WD/EWP ELEMENTOR FOR WORDPRESS DIDACTIC MATERIALS](https://eitca.org/programmes/eitc-wd-ewp-elementor-for-wordpress/) [LESSON: ADVANCING IN WORDPRESS THROUGH ELEMENTOR](https://eitca.org/programmes/eitc-wd-ewp-elementor-for-wordpress/lessons/advancing-in-wordpress-through-elementor/) [TOPIC: DESIGNING NAVIGATION MENUS FOR WORDPRESS](https://eitca.org/programmes/eitc-wd-ewp-elementor-for-wordpress/lessons/advancing-in-wordpress-through-elementor/topic/designing-navigation-menus-for-wordpress/)**

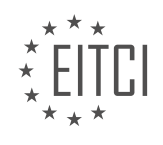

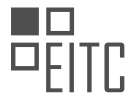

#### <span id="page-18-0"></span>**[EITC/WD/EWP ELEMENTOR FOR WORDPRESS DIDACTIC MATERIALS](https://eitca.org/programmes/eitc-wd-ewp-elementor-for-wordpress/) [LESSON: ADVANCING IN WORDPRESS THROUGH ELEMENTOR](https://eitca.org/programmes/eitc-wd-ewp-elementor-for-wordpress/lessons/advancing-in-wordpress-through-elementor/) [TOPIC: BUILDING SALES FUNNEL IN WORDPRESS WITH ELEMENTOR](https://eitca.org/programmes/eitc-wd-ewp-elementor-for-wordpress/lessons/advancing-in-wordpress-through-elementor/topic/building-sales-funnel-in-wordpress-with-elementor/)**

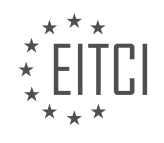

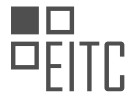

#### <span id="page-19-0"></span>**[EITC/WD/EWP ELEMENTOR FOR WORDPRESS DIDACTIC MATERIALS](https://eitca.org/programmes/eitc-wd-ewp-elementor-for-wordpress/) [LESSON: ADVANCING IN WORDPRESS THROUGH ELEMENTOR](https://eitca.org/programmes/eitc-wd-ewp-elementor-for-wordpress/lessons/advancing-in-wordpress-through-elementor/) [TOPIC: CREATING A MULTISITE ON WORDPRESS](https://eitca.org/programmes/eitc-wd-ewp-elementor-for-wordpress/lessons/advancing-in-wordpress-through-elementor/topic/creating-a-multisite-on-wordpress/)**

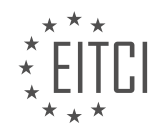

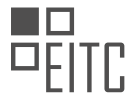

#### <span id="page-20-0"></span>**[EITC/WD/EWP ELEMENTOR FOR WORDPRESS DIDACTIC MATERIALS](https://eitca.org/programmes/eitc-wd-ewp-elementor-for-wordpress/) [LESSON: ADVANCING IN WORDPRESS THROUGH ELEMENTOR](https://eitca.org/programmes/eitc-wd-ewp-elementor-for-wordpress/lessons/advancing-in-wordpress-through-elementor/) [TOPIC: SETTING UP A STAGING ENVIRONMENT FOR WORDPRESS WEBSITES](https://eitca.org/programmes/eitc-wd-ewp-elementor-for-wordpress/lessons/advancing-in-wordpress-through-elementor/topic/setting-up-a-staging-environment-for-wordpress-websites/)**

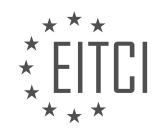

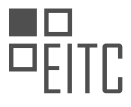

#### <span id="page-21-0"></span>**[EITC/WD/EWP ELEMENTOR FOR WORDPRESS DIDACTIC MATERIALS](https://eitca.org/programmes/eitc-wd-ewp-elementor-for-wordpress/) [LESSON: ADVANCING IN WORDPRESS THROUGH ELEMENTOR](https://eitca.org/programmes/eitc-wd-ewp-elementor-for-wordpress/lessons/advancing-in-wordpress-through-elementor/) [TOPIC: TRANSFORMING ANY WORDPRESS SITE INTO AN ONLINE STORE WITH ELEMENTOR](https://eitca.org/programmes/eitc-wd-ewp-elementor-for-wordpress/lessons/advancing-in-wordpress-through-elementor/topic/transforming-any-wordpress-site-into-an-online-store-with-elementor/)**

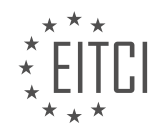

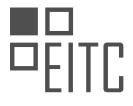

#### <span id="page-22-0"></span>**[EITC/WD/EWP ELEMENTOR FOR WORDPRESS DIDACTIC MATERIALS](https://eitca.org/programmes/eitc-wd-ewp-elementor-for-wordpress/) [LESSON: ADVANCING IN WORDPRESS THROUGH ELEMENTOR](https://eitca.org/programmes/eitc-wd-ewp-elementor-for-wordpress/lessons/advancing-in-wordpress-through-elementor/) [TOPIC: ELEMENTOR'S CHOICE FOR THE BEST FREE WORDPRESS PLUGINS](https://eitca.org/programmes/eitc-wd-ewp-elementor-for-wordpress/lessons/advancing-in-wordpress-through-elementor/topic/elementors-choice-for-the-best-free-wordpress-plugins/)**

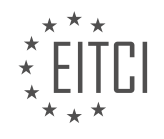

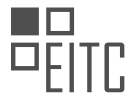

#### <span id="page-23-0"></span>**[EITC/WD/EWP ELEMENTOR FOR WORDPRESS DIDACTIC MATERIALS](https://eitca.org/programmes/eitc-wd-ewp-elementor-for-wordpress/) [LESSON: ADVANCING IN WORDPRESS THROUGH ELEMENTOR](https://eitca.org/programmes/eitc-wd-ewp-elementor-for-wordpress/lessons/advancing-in-wordpress-through-elementor/) [TOPIC: WRITING SUCCESSFUL BLOG POSTS](https://eitca.org/programmes/eitc-wd-ewp-elementor-for-wordpress/lessons/advancing-in-wordpress-through-elementor/topic/writing-successful-blog-posts/)**

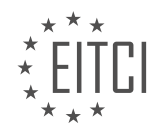

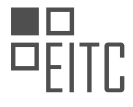

## <span id="page-24-0"></span>**[EITC/WD/EWP ELEMENTOR FOR WORDPRESS DIDACTIC MATERIALS](https://eitca.org/programmes/eitc-wd-ewp-elementor-for-wordpress/) [LESSON: ADVANCING IN WORDPRESS THROUGH ELEMENTOR](https://eitca.org/programmes/eitc-wd-ewp-elementor-for-wordpress/lessons/advancing-in-wordpress-through-elementor/) [TOPIC: SPEEDING UP WORDPRESS WEBSITES - PART 1](https://eitca.org/programmes/eitc-wd-ewp-elementor-for-wordpress/lessons/advancing-in-wordpress-through-elementor/topic/speeding-up-wordpress-websites-part-1/)**

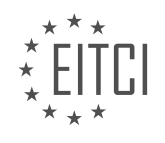

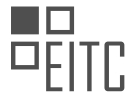

#### <span id="page-25-0"></span>**[EITC/WD/EWP ELEMENTOR FOR WORDPRESS DIDACTIC MATERIALS](https://eitca.org/programmes/eitc-wd-ewp-elementor-for-wordpress/) [LESSON: ADVANCING IN WORDPRESS THROUGH ELEMENTOR](https://eitca.org/programmes/eitc-wd-ewp-elementor-for-wordpress/lessons/advancing-in-wordpress-through-elementor/) [TOPIC: TRANSFORMING TEMPLATES DESIGN](https://eitca.org/programmes/eitc-wd-ewp-elementor-for-wordpress/lessons/advancing-in-wordpress-through-elementor/topic/transforming-templates-design/)**

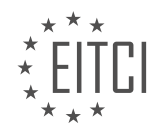

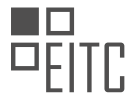

#### <span id="page-26-0"></span>**[EITC/WD/EWP ELEMENTOR FOR WORDPRESS DIDACTIC MATERIALS](https://eitca.org/programmes/eitc-wd-ewp-elementor-for-wordpress/) [LESSON: ADVANCING IN WORDPRESS THROUGH ELEMENTOR](https://eitca.org/programmes/eitc-wd-ewp-elementor-for-wordpress/lessons/advancing-in-wordpress-through-elementor/) [TOPIC: ADDING CUSTOM FONTS ON WORDPRESS WITH ELEMENTOR](https://eitca.org/programmes/eitc-wd-ewp-elementor-for-wordpress/lessons/advancing-in-wordpress-through-elementor/topic/adding-custom-fonts-on-wordpress-with-elementor/)**

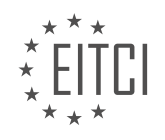

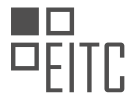

#### <span id="page-27-0"></span>**[EITC/WD/EWP ELEMENTOR FOR WORDPRESS DIDACTIC MATERIALS](https://eitca.org/programmes/eitc-wd-ewp-elementor-for-wordpress/) [LESSON: ADVANCING IN WORDPRESS THROUGH ELEMENTOR](https://eitca.org/programmes/eitc-wd-ewp-elementor-for-wordpress/lessons/advancing-in-wordpress-through-elementor/) [TOPIC: WRITING WEB DESIGN PROPOSALS](https://eitca.org/programmes/eitc-wd-ewp-elementor-for-wordpress/lessons/advancing-in-wordpress-through-elementor/topic/writing-web-design-proposals/)**

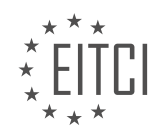

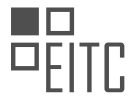

## <span id="page-28-0"></span>**[EITC/WD/EWP ELEMENTOR FOR WORDPRESS DIDACTIC MATERIALS](https://eitca.org/programmes/eitc-wd-ewp-elementor-for-wordpress/) [LESSON: ADVANCING IN WORDPRESS THROUGH ELEMENTOR](https://eitca.org/programmes/eitc-wd-ewp-elementor-for-wordpress/lessons/advancing-in-wordpress-through-elementor/) [TOPIC: DESIGNING EFFECTIVE BUTTONS FOR WORDPRESS](https://eitca.org/programmes/eitc-wd-ewp-elementor-for-wordpress/lessons/advancing-in-wordpress-through-elementor/topic/designing-effective-buttons-for-wordpress/)**

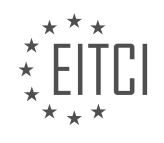

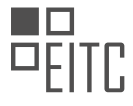

## <span id="page-29-0"></span>**[EITC/WD/EWP ELEMENTOR FOR WORDPRESS DIDACTIC MATERIALS](https://eitca.org/programmes/eitc-wd-ewp-elementor-for-wordpress/) [LESSON: ADVANCING IN WORDPRESS THROUGH ELEMENTOR](https://eitca.org/programmes/eitc-wd-ewp-elementor-for-wordpress/lessons/advancing-in-wordpress-through-elementor/) [TOPIC: SPEEDING UP WORDPRESS WEBSITES - PART 2](https://eitca.org/programmes/eitc-wd-ewp-elementor-for-wordpress/lessons/advancing-in-wordpress-through-elementor/topic/speeding-up-wordpress-websites-part-2/)**

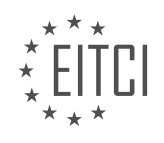

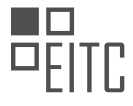

## <span id="page-30-0"></span>**[EITC/WD/EWP ELEMENTOR FOR WORDPRESS DIDACTIC MATERIALS](https://eitca.org/programmes/eitc-wd-ewp-elementor-for-wordpress/) [LESSON: ADVANCING IN WORDPRESS THROUGH ELEMENTOR](https://eitca.org/programmes/eitc-wd-ewp-elementor-for-wordpress/lessons/advancing-in-wordpress-through-elementor/) [TOPIC: 3 REASONS TO CHOOSE THEME BUILDER OVER THEMES](https://eitca.org/programmes/eitc-wd-ewp-elementor-for-wordpress/lessons/advancing-in-wordpress-through-elementor/topic/3-reasons-to-choose-theme-builder-over-themes/)**

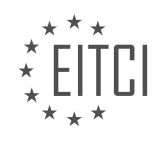

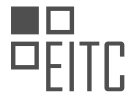

#### <span id="page-31-0"></span>**[EITC/WD/EWP ELEMENTOR FOR WORDPRESS DIDACTIC MATERIALS](https://eitca.org/programmes/eitc-wd-ewp-elementor-for-wordpress/) [LESSON: ADVANCING IN WORDPRESS THROUGH ELEMENTOR](https://eitca.org/programmes/eitc-wd-ewp-elementor-for-wordpress/lessons/advancing-in-wordpress-through-elementor/) [TOPIC: CREATING AN ONLINE COURSE WEBSITE](https://eitca.org/programmes/eitc-wd-ewp-elementor-for-wordpress/lessons/advancing-in-wordpress-through-elementor/topic/creating-an-online-course-website/)**

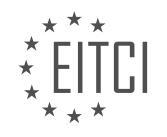

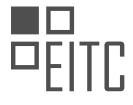

#### <span id="page-32-0"></span>**[EITC/WD/EWP ELEMENTOR FOR WORDPRESS DIDACTIC MATERIALS](https://eitca.org/programmes/eitc-wd-ewp-elementor-for-wordpress/) [LESSON: ADVANCING IN WORDPRESS THROUGH ELEMENTOR](https://eitca.org/programmes/eitc-wd-ewp-elementor-for-wordpress/lessons/advancing-in-wordpress-through-elementor/) [TOPIC: USING STORYTELLING IN WEB DESIGN](https://eitca.org/programmes/eitc-wd-ewp-elementor-for-wordpress/lessons/advancing-in-wordpress-through-elementor/topic/using-storytelling-in-web-design/)**

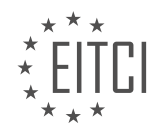

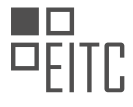

## <span id="page-33-0"></span>**[EITC/WD/EWP ELEMENTOR FOR WORDPRESS DIDACTIC MATERIALS](https://eitca.org/programmes/eitc-wd-ewp-elementor-for-wordpress/) [LESSON: ADVANCING IN WORDPRESS THROUGH ELEMENTOR](https://eitca.org/programmes/eitc-wd-ewp-elementor-for-wordpress/lessons/advancing-in-wordpress-through-elementor/) [TOPIC: OPTIMIZING WEBSITES FOR LEAD GENERATION](https://eitca.org/programmes/eitc-wd-ewp-elementor-for-wordpress/lessons/advancing-in-wordpress-through-elementor/topic/optimizing-websites-for-lead-generation/)**

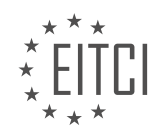

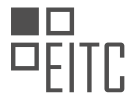

#### <span id="page-34-0"></span>**[EITC/WD/EWP ELEMENTOR FOR WORDPRESS DIDACTIC MATERIALS](https://eitca.org/programmes/eitc-wd-ewp-elementor-for-wordpress/) [LESSON: ADVANCING IN WORDPRESS THROUGH ELEMENTOR](https://eitca.org/programmes/eitc-wd-ewp-elementor-for-wordpress/lessons/advancing-in-wordpress-through-elementor/) [TOPIC: TIPS FOR CREATING A SUCCESSFUL YOUTUBE CHANNEL](https://eitca.org/programmes/eitc-wd-ewp-elementor-for-wordpress/lessons/advancing-in-wordpress-through-elementor/topic/tips-for-creating-a-successful-youtube-channel/)**

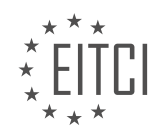

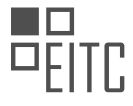

#### <span id="page-35-0"></span>**[EITC/WD/EWP ELEMENTOR FOR WORDPRESS DIDACTIC MATERIALS](https://eitca.org/programmes/eitc-wd-ewp-elementor-for-wordpress/) [LESSON: ADVANCING IN WORDPRESS THROUGH ELEMENTOR](https://eitca.org/programmes/eitc-wd-ewp-elementor-for-wordpress/lessons/advancing-in-wordpress-through-elementor/) [TOPIC: BUILDING PERSONAL BRAND THROUGH ONLINE COMMUNITIES](https://eitca.org/programmes/eitc-wd-ewp-elementor-for-wordpress/lessons/advancing-in-wordpress-through-elementor/topic/building-personal-brand-through-online-communities/)**

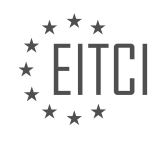
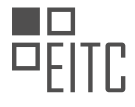

### **[EITC/WD/EWP ELEMENTOR FOR WORDPRESS DIDACTIC MATERIALS](https://eitca.org/programmes/eitc-wd-ewp-elementor-for-wordpress/) [LESSON: WORKING WITH ELEMENTOR PRO](https://eitca.org/programmes/eitc-wd-ewp-elementor-for-wordpress/lessons/working-with-elementor-pro/) [TOPIC: INTRODUCTION](https://eitca.org/programmes/eitc-wd-ewp-elementor-for-wordpress/lessons/working-with-elementor-pro/topic/introduction-8/)**

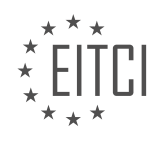

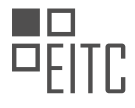

### **[EITC/WD/EWP ELEMENTOR FOR WORDPRESS DIDACTIC MATERIALS](https://eitca.org/programmes/eitc-wd-ewp-elementor-for-wordpress/) [LESSON: WORKING WITH ELEMENTOR PRO](https://eitca.org/programmes/eitc-wd-ewp-elementor-for-wordpress/lessons/working-with-elementor-pro/) [TOPIC: PORTFOLIO WEBSITE OVERVIEW](https://eitca.org/programmes/eitc-wd-ewp-elementor-for-wordpress/lessons/working-with-elementor-pro/topic/portfolio-website-overview/)**

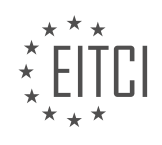

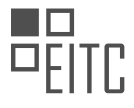

### **[EITC/WD/EWP ELEMENTOR FOR WORDPRESS DIDACTIC MATERIALS](https://eitca.org/programmes/eitc-wd-ewp-elementor-for-wordpress/) [LESSON: WORKING WITH ELEMENTOR PRO](https://eitca.org/programmes/eitc-wd-ewp-elementor-for-wordpress/lessons/working-with-elementor-pro/) [TOPIC: GETTING STARTED WITH ELEMENTOR PRO](https://eitca.org/programmes/eitc-wd-ewp-elementor-for-wordpress/lessons/working-with-elementor-pro/topic/getting-started-with-elementor-pro/)**

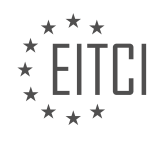

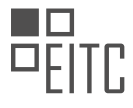

#### **[EITC/WD/EWP ELEMENTOR FOR WORDPRESS DIDACTIC MATERIALS](https://eitca.org/programmes/eitc-wd-ewp-elementor-for-wordpress/) [LESSON: WORKING WITH ELEMENTOR PRO](https://eitca.org/programmes/eitc-wd-ewp-elementor-for-wordpress/lessons/working-with-elementor-pro/) [TOPIC: BUILDING THE HEADER, FOOTER AND DESIGN SYSTEM](https://eitca.org/programmes/eitc-wd-ewp-elementor-for-wordpress/lessons/working-with-elementor-pro/topic/building-the-header-footer-and-design-system/)**

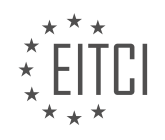

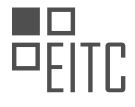

#### **[EITC/WD/EWP ELEMENTOR FOR WORDPRESS DIDACTIC MATERIALS](https://eitca.org/programmes/eitc-wd-ewp-elementor-for-wordpress/) [LESSON: WORKING WITH ELEMENTOR PRO](https://eitca.org/programmes/eitc-wd-ewp-elementor-for-wordpress/lessons/working-with-elementor-pro/) [TOPIC: ELEMENTOR OVERVIEW](https://eitca.org/programmes/eitc-wd-ewp-elementor-for-wordpress/lessons/working-with-elementor-pro/topic/elementor-overview/)**

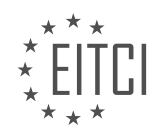

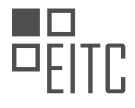

#### **[EITC/WD/EWP ELEMENTOR FOR WORDPRESS DIDACTIC MATERIALS](https://eitca.org/programmes/eitc-wd-ewp-elementor-for-wordpress/) [LESSON: WORKING WITH ELEMENTOR PRO](https://eitca.org/programmes/eitc-wd-ewp-elementor-for-wordpress/lessons/working-with-elementor-pro/) [TOPIC: BUILDING THE HOMEPAGE](https://eitca.org/programmes/eitc-wd-ewp-elementor-for-wordpress/lessons/working-with-elementor-pro/topic/building-the-homepage/)**

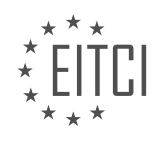

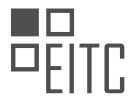

### **[EITC/WD/EWP ELEMENTOR FOR WORDPRESS DIDACTIC MATERIALS](https://eitca.org/programmes/eitc-wd-ewp-elementor-for-wordpress/) [LESSON: WORKING WITH ELEMENTOR PRO](https://eitca.org/programmes/eitc-wd-ewp-elementor-for-wordpress/lessons/working-with-elementor-pro/) [TOPIC: OPTIMIZING WEBSITE FOR MOBILE DEVICES](https://eitca.org/programmes/eitc-wd-ewp-elementor-for-wordpress/lessons/working-with-elementor-pro/topic/optimizing-website-for-mobile-devices/)**

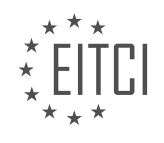

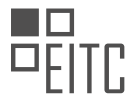

### **[EITC/WD/EWP ELEMENTOR FOR WORDPRESS DIDACTIC MATERIALS](https://eitca.org/programmes/eitc-wd-ewp-elementor-for-wordpress/) [LESSON: WORKING WITH ELEMENTOR PRO](https://eitca.org/programmes/eitc-wd-ewp-elementor-for-wordpress/lessons/working-with-elementor-pro/) [TOPIC: BUILDING A TEMPLATE FOR PROJECTS](https://eitca.org/programmes/eitc-wd-ewp-elementor-for-wordpress/lessons/working-with-elementor-pro/topic/building-a-template-for-projects/)**

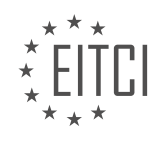

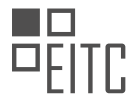

### **[EITC/WD/EWP ELEMENTOR FOR WORDPRESS DIDACTIC MATERIALS](https://eitca.org/programmes/eitc-wd-ewp-elementor-for-wordpress/) [LESSON: WORKING WITH ELEMENTOR PRO](https://eitca.org/programmes/eitc-wd-ewp-elementor-for-wordpress/lessons/working-with-elementor-pro/) [TOPIC: DESIGNING POSTS WITH ELEMENTOR](https://eitca.org/programmes/eitc-wd-ewp-elementor-for-wordpress/lessons/working-with-elementor-pro/topic/designing-posts-with-elementor/)**

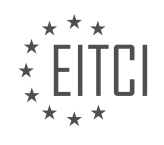

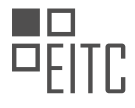

### **[EITC/WD/EWP ELEMENTOR FOR WORDPRESS DIDACTIC MATERIALS](https://eitca.org/programmes/eitc-wd-ewp-elementor-for-wordpress/) [LESSON: WORKING WITH ELEMENTOR PRO](https://eitca.org/programmes/eitc-wd-ewp-elementor-for-wordpress/lessons/working-with-elementor-pro/) [TOPIC: BUILDING THE PORTFOLIO PAGE](https://eitca.org/programmes/eitc-wd-ewp-elementor-for-wordpress/lessons/working-with-elementor-pro/topic/building-the-portfolio-page/)**

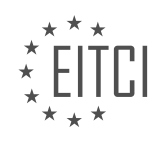

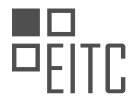

### **[EITC/WD/EWP ELEMENTOR FOR WORDPRESS DIDACTIC MATERIALS](https://eitca.org/programmes/eitc-wd-ewp-elementor-for-wordpress/) [LESSON: WORKING WITH ELEMENTOR PRO](https://eitca.org/programmes/eitc-wd-ewp-elementor-for-wordpress/lessons/working-with-elementor-pro/) [TOPIC: BUILDING THE ABOUT ME PAGE](https://eitca.org/programmes/eitc-wd-ewp-elementor-for-wordpress/lessons/working-with-elementor-pro/topic/building-the-about-me-page/)**

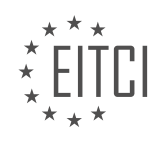

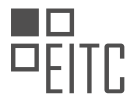

### **[EITC/WD/EWP ELEMENTOR FOR WORDPRESS DIDACTIC MATERIALS](https://eitca.org/programmes/eitc-wd-ewp-elementor-for-wordpress/) [LESSON: WORKING WITH ELEMENTOR PRO](https://eitca.org/programmes/eitc-wd-ewp-elementor-for-wordpress/lessons/working-with-elementor-pro/) [TOPIC: BUILDING THE CONTACT FORM POPUP](https://eitca.org/programmes/eitc-wd-ewp-elementor-for-wordpress/lessons/working-with-elementor-pro/topic/building-the-contact-form-popup/)**

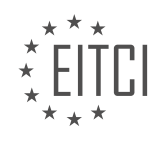

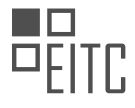

#### **[EITC/WD/EWP ELEMENTOR FOR WORDPRESS DIDACTIC MATERIALS](https://eitca.org/programmes/eitc-wd-ewp-elementor-for-wordpress/) [LESSON: WORKING WITH ELEMENTOR PRO](https://eitca.org/programmes/eitc-wd-ewp-elementor-for-wordpress/lessons/working-with-elementor-pro/) [TOPIC: SUMMARY AND CONCLUSIONS](https://eitca.org/programmes/eitc-wd-ewp-elementor-for-wordpress/lessons/working-with-elementor-pro/topic/summary-and-conclusions/)**

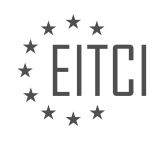

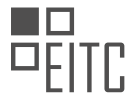

#### **[EITC/WD/EWP ELEMENTOR FOR WORDPRESS DIDACTIC MATERIALS](https://eitca.org/programmes/eitc-wd-ewp-elementor-for-wordpress/) [LESSON: ELEMENTOR FORM BUILDER](https://eitca.org/programmes/eitc-wd-ewp-elementor-for-wordpress/lessons/elementor-form-builder/) [TOPIC: CREATING WORDPRESS FORMS WITH ELEMENTOR'S FORM BUILDER](https://eitca.org/programmes/eitc-wd-ewp-elementor-for-wordpress/lessons/elementor-form-builder/topic/creating-wordpress-forms-with-elementors-form-builder/)**

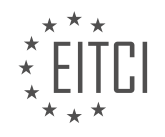

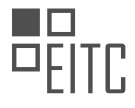

### **[EITC/WD/EWP ELEMENTOR FOR WORDPRESS DIDACTIC MATERIALS](https://eitca.org/programmes/eitc-wd-ewp-elementor-for-wordpress/) [LESSON: ELEMENTOR FORM BUILDER](https://eitca.org/programmes/eitc-wd-ewp-elementor-for-wordpress/lessons/elementor-form-builder/) [TOPIC: CREATING MULTI-STEP FORMS](https://eitca.org/programmes/eitc-wd-ewp-elementor-for-wordpress/lessons/elementor-form-builder/topic/creating-multi-step-forms/)**

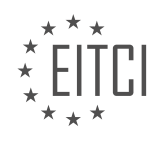

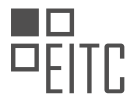

### **[EITC/WD/EWP ELEMENTOR FOR WORDPRESS DIDACTIC MATERIALS](https://eitca.org/programmes/eitc-wd-ewp-elementor-for-wordpress/) [LESSON: ELEMENTOR FORM BUILDER](https://eitca.org/programmes/eitc-wd-ewp-elementor-for-wordpress/lessons/elementor-form-builder/) [TOPIC: CREATING A LEAD GENERATING FORM POPUPS](https://eitca.org/programmes/eitc-wd-ewp-elementor-for-wordpress/lessons/elementor-form-builder/topic/creating-a-lead-generating-form-popups/)**

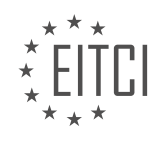

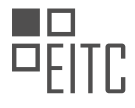

## **[EITC/WD/EWP ELEMENTOR FOR WORDPRESS DIDACTIC MATERIALS](https://eitca.org/programmes/eitc-wd-ewp-elementor-for-wordpress/) [LESSON: ELEMENTOR FORM BUILDER](https://eitca.org/programmes/eitc-wd-ewp-elementor-for-wordpress/lessons/elementor-form-builder/) [TOPIC: CREATING SUBSCRIBE FORM POPUPS](https://eitca.org/programmes/eitc-wd-ewp-elementor-for-wordpress/lessons/elementor-form-builder/topic/creating-subscribe-form-popups-2/)**

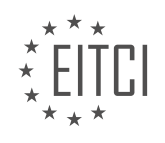

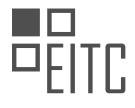

## **[EITC/WD/EWP ELEMENTOR FOR WORDPRESS DIDACTIC MATERIALS](https://eitca.org/programmes/eitc-wd-ewp-elementor-for-wordpress/) [LESSON: ELEMENTOR FORM BUILDER](https://eitca.org/programmes/eitc-wd-ewp-elementor-for-wordpress/lessons/elementor-form-builder/) [TOPIC: CREATING LOGIN FORM POPUPS](https://eitca.org/programmes/eitc-wd-ewp-elementor-for-wordpress/lessons/elementor-form-builder/topic/creating-login-form-popups/)**

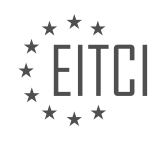

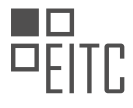

### **[EITC/WD/EWP ELEMENTOR FOR WORDPRESS DIDACTIC MATERIALS](https://eitca.org/programmes/eitc-wd-ewp-elementor-for-wordpress/) [LESSON: ELEMENTOR FORM BUILDER](https://eitca.org/programmes/eitc-wd-ewp-elementor-for-wordpress/lessons/elementor-form-builder/) [TOPIC: REDIRECTING TO LOTTIE WIDGET THANK YOU PAGE](https://eitca.org/programmes/eitc-wd-ewp-elementor-for-wordpress/lessons/elementor-form-builder/topic/redirecting-to-lottie-widget-thank-you-page/)**

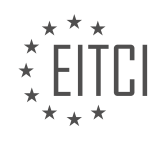

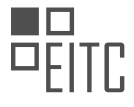

### **[EITC/WD/EWP ELEMENTOR FOR WORDPRESS DIDACTIC MATERIALS](https://eitca.org/programmes/eitc-wd-ewp-elementor-for-wordpress/) [LESSON: ELEMENTOR FORM BUILDER](https://eitca.org/programmes/eitc-wd-ewp-elementor-for-wordpress/lessons/elementor-form-builder/) [TOPIC: SENDING CONFIRMATION EMAILS IN WORDPRESS WITH ELEMENTOR PRO](https://eitca.org/programmes/eitc-wd-ewp-elementor-for-wordpress/lessons/elementor-form-builder/topic/sending-confirmation-emails-in-wordpress-with-elementor-pro/)**

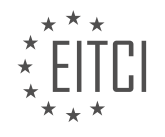

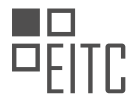

## **[EITC/WD/EWP ELEMENTOR FOR WORDPRESS DIDACTIC MATERIALS](https://eitca.org/programmes/eitc-wd-ewp-elementor-for-wordpress/) [LESSON: ELEMENTOR FORM BUILDER](https://eitca.org/programmes/eitc-wd-ewp-elementor-for-wordpress/lessons/elementor-form-builder/) [TOPIC: FORM DESIGN BEST PRACTICES](https://eitca.org/programmes/eitc-wd-ewp-elementor-for-wordpress/lessons/elementor-form-builder/topic/form-design-best-practices/)**

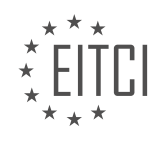

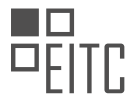

### **[EITC/WD/EWP ELEMENTOR FOR WORDPRESS DIDACTIC MATERIALS](https://eitca.org/programmes/eitc-wd-ewp-elementor-for-wordpress/) [LESSON: ELEMENTOR FORM BUILDER](https://eitca.org/programmes/eitc-wd-ewp-elementor-for-wordpress/lessons/elementor-form-builder/) [TOPIC: USING DYNAMIC REQUEST PARAMETER IN WORDPRESS](https://eitca.org/programmes/eitc-wd-ewp-elementor-for-wordpress/lessons/elementor-form-builder/topic/using-dynamic-request-parameter-in-wordpress/)**

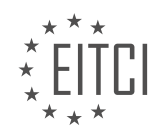

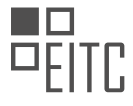

### **[EITC/WD/EWP ELEMENTOR FOR WORDPRESS DIDACTIC MATERIALS](https://eitca.org/programmes/eitc-wd-ewp-elementor-for-wordpress/) [LESSON: ELEMENTOR FORM BUILDER](https://eitca.org/programmes/eitc-wd-ewp-elementor-for-wordpress/lessons/elementor-form-builder/) [TOPIC: CREATING INNLINE CONTACT FORM IN WORDPRESS WITH ELEMENTOR PRO](https://eitca.org/programmes/eitc-wd-ewp-elementor-for-wordpress/lessons/elementor-form-builder/topic/creating-innline-contact-form-in-wordpress-with-elementor-pro/)**

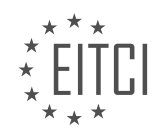

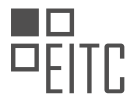

### **[EITC/WD/EWP ELEMENTOR FOR WORDPRESS DIDACTIC MATERIALS](https://eitca.org/programmes/eitc-wd-ewp-elementor-for-wordpress/) [LESSON: MOTION EFFECTS IN ELEMENTOR](https://eitca.org/programmes/eitc-wd-ewp-elementor-for-wordpress/lessons/motion-effects-in-elementor/) [TOPIC: INTRODUCTION TO MOTION EFFECTS IN ELEMENTOR](https://eitca.org/programmes/eitc-wd-ewp-elementor-for-wordpress/lessons/motion-effects-in-elementor/topic/introduction-to-motion-effects-in-elementor/)**

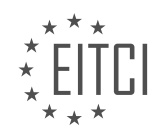

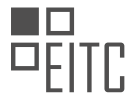

### **[EITC/WD/EWP ELEMENTOR FOR WORDPRESS DIDACTIC MATERIALS](https://eitca.org/programmes/eitc-wd-ewp-elementor-for-wordpress/) [LESSON: MOTION EFFECTS IN ELEMENTOR](https://eitca.org/programmes/eitc-wd-ewp-elementor-for-wordpress/lessons/motion-effects-in-elementor/) [TOPIC: ADDING MOUSE TRACK ANIMATIONS TO THE HERO SECTION IN ELEMENTOR](https://eitca.org/programmes/eitc-wd-ewp-elementor-for-wordpress/lessons/motion-effects-in-elementor/topic/adding-mouse-track-animations-to-the-hero-section-in-elementor/)**

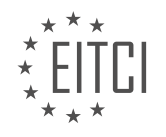

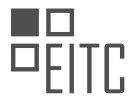

#### **[EITC/WD/EWP ELEMENTOR FOR WORDPRESS DIDACTIC MATERIALS](https://eitca.org/programmes/eitc-wd-ewp-elementor-for-wordpress/) [LESSON: MOTION EFFECTS IN ELEMENTOR](https://eitca.org/programmes/eitc-wd-ewp-elementor-for-wordpress/lessons/motion-effects-in-elementor/) [TOPIC: CREATING A POPUP WITH A MOUSE TRACK EFFECT IN ELEMENTOR](https://eitca.org/programmes/eitc-wd-ewp-elementor-for-wordpress/lessons/motion-effects-in-elementor/topic/creating-a-popup-with-a-mouse-track-effect-in-elementor/)**

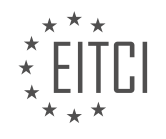

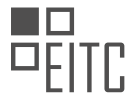

### **[EITC/WD/EWP ELEMENTOR FOR WORDPRESS DIDACTIC MATERIALS](https://eitca.org/programmes/eitc-wd-ewp-elementor-for-wordpress/) [LESSON: MOTION EFFECTS IN ELEMENTOR](https://eitca.org/programmes/eitc-wd-ewp-elementor-for-wordpress/lessons/motion-effects-in-elementor/) [TOPIC: CREATING AN ANIMATED TEXT EFFECT IN ELEMENTOR](https://eitca.org/programmes/eitc-wd-ewp-elementor-for-wordpress/lessons/motion-effects-in-elementor/topic/creating-an-animated-text-effect-in-elementor/)**

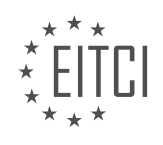

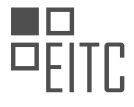

### **[EITC/WD/EWP ELEMENTOR FOR WORDPRESS DIDACTIC MATERIALS](https://eitca.org/programmes/eitc-wd-ewp-elementor-for-wordpress/) [LESSON: MOTION EFFECTS IN ELEMENTOR](https://eitca.org/programmes/eitc-wd-ewp-elementor-for-wordpress/lessons/motion-effects-in-elementor/) [TOPIC: USING X AND Y ANCHOR POINTS WITH MOTION EFFECTS IN ELEMENTOR](https://eitca.org/programmes/eitc-wd-ewp-elementor-for-wordpress/lessons/motion-effects-in-elementor/topic/using-x-and-y-anchor-points-with-motion-effects-in-elementor/)**

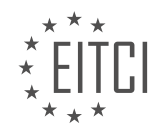

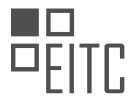

### **[EITC/WD/EWP ELEMENTOR FOR WORDPRESS DIDACTIC MATERIALS](https://eitca.org/programmes/eitc-wd-ewp-elementor-for-wordpress/) [LESSON: MOTION EFFECTS IN ELEMENTOR](https://eitca.org/programmes/eitc-wd-ewp-elementor-for-wordpress/lessons/motion-effects-in-elementor/) [TOPIC: BUILDING LANDING PAGE USING MOTION EFFECTS](https://eitca.org/programmes/eitc-wd-ewp-elementor-for-wordpress/lessons/motion-effects-in-elementor/topic/building-landing-page-using-motion-effects/)**

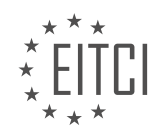

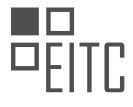

### **[EITC/WD/EWP ELEMENTOR FOR WORDPRESS DIDACTIC MATERIALS](https://eitca.org/programmes/eitc-wd-ewp-elementor-for-wordpress/) [LESSON: MOTION EFFECTS IN ELEMENTOR](https://eitca.org/programmes/eitc-wd-ewp-elementor-for-wordpress/lessons/motion-effects-in-elementor/) [TOPIC: USING MOTION EFFECTS VIEWPORT SETTINGS IN ELEMENTOR](https://eitca.org/programmes/eitc-wd-ewp-elementor-for-wordpress/lessons/motion-effects-in-elementor/topic/using-motion-effects-viewport-settings-in-elementor/)**

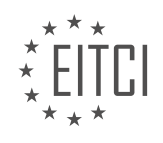

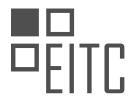

### **[EITC/WD/EWP ELEMENTOR FOR WORDPRESS DIDACTIC MATERIALS](https://eitca.org/programmes/eitc-wd-ewp-elementor-for-wordpress/) [LESSON: MOTION EFFECTS IN ELEMENTOR](https://eitca.org/programmes/eitc-wd-ewp-elementor-for-wordpress/lessons/motion-effects-in-elementor/) [TOPIC: ADDING SCROLLING EFFECTS TO THE WEBSITE](https://eitca.org/programmes/eitc-wd-ewp-elementor-for-wordpress/lessons/motion-effects-in-elementor/topic/adding-scrolling-effects-to-the-website/)**

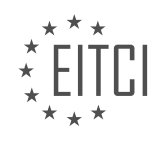

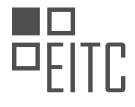

### **[EITC/WD/EWP ELEMENTOR FOR WORDPRESS DIDACTIC MATERIALS](https://eitca.org/programmes/eitc-wd-ewp-elementor-for-wordpress/) [LESSON: MOTION EFFECTS IN ELEMENTOR](https://eitca.org/programmes/eitc-wd-ewp-elementor-for-wordpress/lessons/motion-effects-in-elementor/) [TOPIC: CREATING AN IMAGE MOVEMENT ILLUSION IN ELEMENTOR](https://eitca.org/programmes/eitc-wd-ewp-elementor-for-wordpress/lessons/motion-effects-in-elementor/topic/creating-an-image-movement-illusion-in-elementor/)**

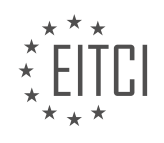

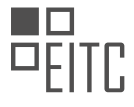

### **[EITC/WD/EWP ELEMENTOR FOR WORDPRESS DIDACTIC MATERIALS](https://eitca.org/programmes/eitc-wd-ewp-elementor-for-wordpress/) [LESSON: MOTION EFFECTS IN ELEMENTOR](https://eitca.org/programmes/eitc-wd-ewp-elementor-for-wordpress/lessons/motion-effects-in-elementor/) [TOPIC: ADDING A PARALLAX EFFECT TO THE HERO SECTION IN ELEMENTOR](https://eitca.org/programmes/eitc-wd-ewp-elementor-for-wordpress/lessons/motion-effects-in-elementor/topic/adding-a-parallax-effect-to-the-hero-section-in-elementor/)**

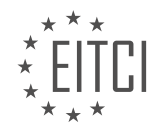

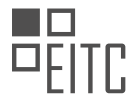

### **[EITC/WD/EWP ELEMENTOR FOR WORDPRESS DIDACTIC MATERIALS](https://eitca.org/programmes/eitc-wd-ewp-elementor-for-wordpress/) [LESSON: ELEMENTOR THEME BUILDER](https://eitca.org/programmes/eitc-wd-ewp-elementor-for-wordpress/lessons/elementor-theme-builder/) [TOPIC: SETTING CONDITIONS](https://eitca.org/programmes/eitc-wd-ewp-elementor-for-wordpress/lessons/elementor-theme-builder/topic/setting-conditions/)**

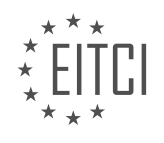

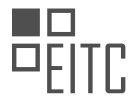

### **[EITC/WD/EWP ELEMENTOR FOR WORDPRESS DIDACTIC MATERIALS](https://eitca.org/programmes/eitc-wd-ewp-elementor-for-wordpress/) [LESSON: ELEMENTOR THEME BUILDER](https://eitca.org/programmes/eitc-wd-ewp-elementor-for-wordpress/lessons/elementor-theme-builder/) [TOPIC: DYNAMIC CONTENT](https://eitca.org/programmes/eitc-wd-ewp-elementor-for-wordpress/lessons/elementor-theme-builder/topic/dynamic-content/)**

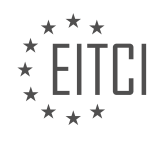

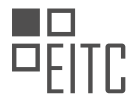

#### **[EITC/WD/EWP ELEMENTOR FOR WORDPRESS DIDACTIC MATERIALS](https://eitca.org/programmes/eitc-wd-ewp-elementor-for-wordpress/) [LESSON: ELEMENTOR THEME BUILDER](https://eitca.org/programmes/eitc-wd-ewp-elementor-for-wordpress/lessons/elementor-theme-builder/) [TOPIC: CREATING STICKY HEADER ON WORDPRESS](https://eitca.org/programmes/eitc-wd-ewp-elementor-for-wordpress/lessons/elementor-theme-builder/topic/creating-sticky-header-on-wordpress/)**

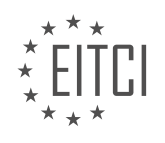
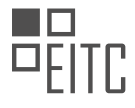

## **[EITC/WD/EWP ELEMENTOR FOR WORDPRESS DIDACTIC MATERIALS](https://eitca.org/programmes/eitc-wd-ewp-elementor-for-wordpress/) [LESSON: ELEMENTOR THEME BUILDER](https://eitca.org/programmes/eitc-wd-ewp-elementor-for-wordpress/lessons/elementor-theme-builder/) [TOPIC: CREATING A WORDPRESS FOOTER](https://eitca.org/programmes/eitc-wd-ewp-elementor-for-wordpress/lessons/elementor-theme-builder/topic/creating-a-wordpress-footer/)**

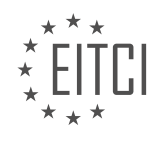

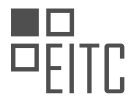

#### **[EITC/WD/EWP ELEMENTOR FOR WORDPRESS DIDACTIC MATERIALS](https://eitca.org/programmes/eitc-wd-ewp-elementor-for-wordpress/) [LESSON: ELEMENTOR THEME BUILDER](https://eitca.org/programmes/eitc-wd-ewp-elementor-for-wordpress/lessons/elementor-theme-builder/) [TOPIC: CREATING WORDPRESS HEADER TEMPLATES](https://eitca.org/programmes/eitc-wd-ewp-elementor-for-wordpress/lessons/elementor-theme-builder/topic/creating-wordpress-header-templates/)**

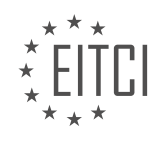

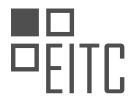

### **[EITC/WD/EWP ELEMENTOR FOR WORDPRESS DIDACTIC MATERIALS](https://eitca.org/programmes/eitc-wd-ewp-elementor-for-wordpress/) [LESSON: ELEMENTOR THEME BUILDER](https://eitca.org/programmes/eitc-wd-ewp-elementor-for-wordpress/lessons/elementor-theme-builder/) [TOPIC: CREATING CUSTOM 404 PAGE](https://eitca.org/programmes/eitc-wd-ewp-elementor-for-wordpress/lessons/elementor-theme-builder/topic/creating-custom-404-page/)**

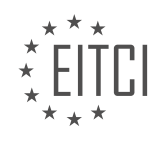

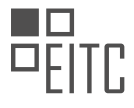

#### **[EITC/WD/EWP ELEMENTOR FOR WORDPRESS DIDACTIC MATERIALS](https://eitca.org/programmes/eitc-wd-ewp-elementor-for-wordpress/) [LESSON: ELEMENTOR THEME BUILDER](https://eitca.org/programmes/eitc-wd-ewp-elementor-for-wordpress/lessons/elementor-theme-builder/) [TOPIC: INTRODUCING ELEMENTOR 404 PAGE TEMPLATE](https://eitca.org/programmes/eitc-wd-ewp-elementor-for-wordpress/lessons/elementor-theme-builder/topic/introducing-elementor-404-page-template/)**

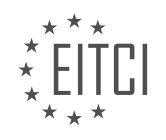

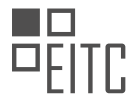

### **[EITC/WD/EWP ELEMENTOR FOR WORDPRESS DIDACTIC MATERIALS](https://eitca.org/programmes/eitc-wd-ewp-elementor-for-wordpress/) [LESSON: ELEMENTOR THEME BUILDER](https://eitca.org/programmes/eitc-wd-ewp-elementor-for-wordpress/lessons/elementor-theme-builder/) [TOPIC: CUSTOMIZING SEARCH RESULTS PAGES](https://eitca.org/programmes/eitc-wd-ewp-elementor-for-wordpress/lessons/elementor-theme-builder/topic/customizing-search-results-pages/)**

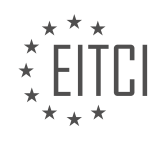

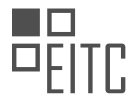

# *EUROPEAN IT CERTIFICATION CURRICULUM SELF-LEARNING PREPARATORY MATERIALS*

#### **[EITC/WD/EWP ELEMENTOR FOR WORDPRESS DIDACTIC MATERIALS](https://eitca.org/programmes/eitc-wd-ewp-elementor-for-wordpress/) [LESSON: ELEMENTOR THEME BUILDER](https://eitca.org/programmes/eitc-wd-ewp-elementor-for-wordpress/lessons/elementor-theme-builder/) [TOPIC: THE VISUAL WAY TO DESIGN BLOGS IN WORDPRESS WITH SINGLE POST AND ARCHIVE](https://eitca.org/programmes/eitc-wd-ewp-elementor-for-wordpress/lessons/elementor-theme-builder/topic/the-visual-way-to-design-blogs-in-wordpress-with-single-post-and-archive-builder/) [BUILDER](https://eitca.org/programmes/eitc-wd-ewp-elementor-for-wordpress/lessons/elementor-theme-builder/topic/the-visual-way-to-design-blogs-in-wordpress-with-single-post-and-archive-builder/)**

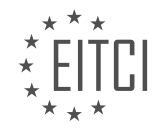

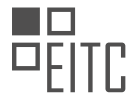

## **[EITC/WD/EWP ELEMENTOR FOR WORDPRESS DIDACTIC MATERIALS](https://eitca.org/programmes/eitc-wd-ewp-elementor-for-wordpress/) [LESSON: ELEMENTOR THEME BUILDER](https://eitca.org/programmes/eitc-wd-ewp-elementor-for-wordpress/lessons/elementor-theme-builder/) [TOPIC: CREATING A SINGLE PAGE TEMPLATE](https://eitca.org/programmes/eitc-wd-ewp-elementor-for-wordpress/lessons/elementor-theme-builder/topic/creating-a-single-page-template/)**

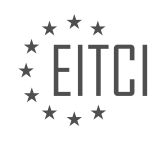

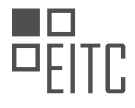

## **[EITC/WD/EWP ELEMENTOR FOR WORDPRESS DIDACTIC MATERIALS](https://eitca.org/programmes/eitc-wd-ewp-elementor-for-wordpress/) [LESSON: ELEMENTOR THEME BUILDER](https://eitca.org/programmes/eitc-wd-ewp-elementor-for-wordpress/lessons/elementor-theme-builder/) [TOPIC: DESIGNING THE ARCHIVE TEMPLATE](https://eitca.org/programmes/eitc-wd-ewp-elementor-for-wordpress/lessons/elementor-theme-builder/topic/designing-the-archive-template/)**

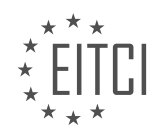

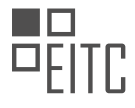

## **[EITC/WD/EWP ELEMENTOR FOR WORDPRESS DIDACTIC MATERIALS](https://eitca.org/programmes/eitc-wd-ewp-elementor-for-wordpress/) [LESSON: ELEMENTOR THEME BUILDER](https://eitca.org/programmes/eitc-wd-ewp-elementor-for-wordpress/lessons/elementor-theme-builder/) [TOPIC: CREATING A 404 PAGE TEMPLATE](https://eitca.org/programmes/eitc-wd-ewp-elementor-for-wordpress/lessons/elementor-theme-builder/topic/creating-a-404-page-template/)**

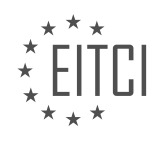

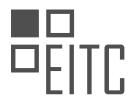

# *EUROPEAN IT CERTIFICATION CURRICULUM SELF-LEARNING PREPARATORY MATERIALS*

#### **[EITC/WD/EWP ELEMENTOR FOR WORDPRESS DIDACTIC MATERIALS](https://eitca.org/programmes/eitc-wd-ewp-elementor-for-wordpress/) [LESSON: ELEMENTOR THEME BUILDER](https://eitca.org/programmes/eitc-wd-ewp-elementor-for-wordpress/lessons/elementor-theme-builder/) [TOPIC: CREATING A COMPLETE WORDPRESS WEBSITE WITH ELEMENTOR KITS AND THEME BUILDER](https://eitca.org/programmes/eitc-wd-ewp-elementor-for-wordpress/lessons/elementor-theme-builder/topic/creating-a-complete-wordpress-website-with-elementor-kits-and-theme-builder/)**

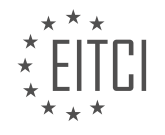

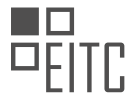

### **[EITC/WD/EWP ELEMENTOR FOR WORDPRESS DIDACTIC MATERIALS](https://eitca.org/programmes/eitc-wd-ewp-elementor-for-wordpress/) [LESSON: ELEMENTOR THEME BUILDER](https://eitca.org/programmes/eitc-wd-ewp-elementor-for-wordpress/lessons/elementor-theme-builder/) [TOPIC: SPECIAL BLACK FRIDAY - CREATING A MONSTROUS POPUP](https://eitca.org/programmes/eitc-wd-ewp-elementor-for-wordpress/lessons/elementor-theme-builder/topic/special-black-friday-creating-a-monstrous-popup/)**

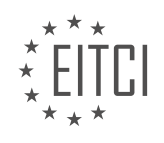

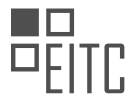

#### **[EITC/WD/EWP ELEMENTOR FOR WORDPRESS DIDACTIC MATERIALS](https://eitca.org/programmes/eitc-wd-ewp-elementor-for-wordpress/) [LESSON: ELEMENTOR THEME BUILDER](https://eitca.org/programmes/eitc-wd-ewp-elementor-for-wordpress/lessons/elementor-theme-builder/) [TOPIC: CREATING A SEARCH RESULTS PAGE TEMPLATE](https://eitca.org/programmes/eitc-wd-ewp-elementor-for-wordpress/lessons/elementor-theme-builder/topic/creating-a-search-results-page-template/)**

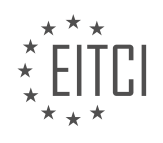

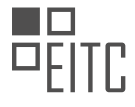

## **[EITC/WD/EWP ELEMENTOR FOR WORDPRESS DIDACTIC MATERIALS](https://eitca.org/programmes/eitc-wd-ewp-elementor-for-wordpress/) [LESSON: ELEMENTOR THEME BUILDER](https://eitca.org/programmes/eitc-wd-ewp-elementor-for-wordpress/lessons/elementor-theme-builder/) [TOPIC: CREATING A SINGLE PAGE TEMPLATE](https://eitca.org/programmes/eitc-wd-ewp-elementor-for-wordpress/lessons/elementor-theme-builder/topic/creating-a-single-page-template-2/)**

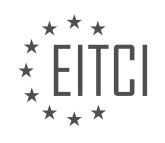

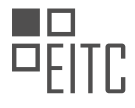

## **[EITC/WD/EWP ELEMENTOR FOR WORDPRESS DIDACTIC MATERIALS](https://eitca.org/programmes/eitc-wd-ewp-elementor-for-wordpress/) [LESSON: ELEMENTOR THEME BUILDER](https://eitca.org/programmes/eitc-wd-ewp-elementor-for-wordpress/lessons/elementor-theme-builder/) [TOPIC: CREATING A 404 PAGE TEMPLATE](https://eitca.org/programmes/eitc-wd-ewp-elementor-for-wordpress/lessons/elementor-theme-builder/topic/creating-a-404-page-template-2/)**

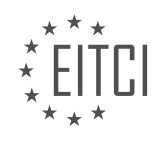

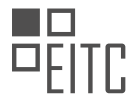

## **[EITC/WD/EWP ELEMENTOR FOR WORDPRESS DIDACTIC MATERIALS](https://eitca.org/programmes/eitc-wd-ewp-elementor-for-wordpress/) [LESSON: ELEMENTOR THEME BUILDER](https://eitca.org/programmes/eitc-wd-ewp-elementor-for-wordpress/lessons/elementor-theme-builder/) [TOPIC: CREATING A FOOTER TEMPLATE](https://eitca.org/programmes/eitc-wd-ewp-elementor-for-wordpress/lessons/elementor-theme-builder/topic/creating-a-footer-template/)**

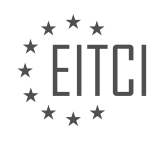

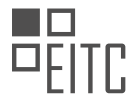

## **[EITC/WD/EWP ELEMENTOR FOR WORDPRESS DIDACTIC MATERIALS](https://eitca.org/programmes/eitc-wd-ewp-elementor-for-wordpress/) [LESSON: ELEMENTOR THEME BUILDER](https://eitca.org/programmes/eitc-wd-ewp-elementor-for-wordpress/lessons/elementor-theme-builder/) [TOPIC: CREATING A SINGLE POST TEMPLATE](https://eitca.org/programmes/eitc-wd-ewp-elementor-for-wordpress/lessons/elementor-theme-builder/topic/creating-a-single-post-template/)**

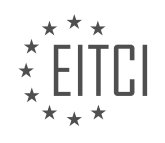

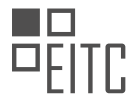

## **[EITC/WD/EWP ELEMENTOR FOR WORDPRESS DIDACTIC MATERIALS](https://eitca.org/programmes/eitc-wd-ewp-elementor-for-wordpress/) [LESSON: ELEMENTOR THEME BUILDER](https://eitca.org/programmes/eitc-wd-ewp-elementor-for-wordpress/lessons/elementor-theme-builder/) [TOPIC: CREATING A HEADER TEMPLATE](https://eitca.org/programmes/eitc-wd-ewp-elementor-for-wordpress/lessons/elementor-theme-builder/topic/creating-a-header-template/)**

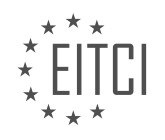

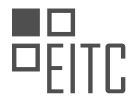

#### **[EITC/WD/EWP ELEMENTOR FOR WORDPRESS DIDACTIC MATERIALS](https://eitca.org/programmes/eitc-wd-ewp-elementor-for-wordpress/) [LESSON: ELEMENTOR THEME BUILDER](https://eitca.org/programmes/eitc-wd-ewp-elementor-for-wordpress/lessons/elementor-theme-builder/) [TOPIC: CREATING A SINGLE PRODUCT TEMPLATE](https://eitca.org/programmes/eitc-wd-ewp-elementor-for-wordpress/lessons/elementor-theme-builder/topic/creating-a-single-product-template/)**

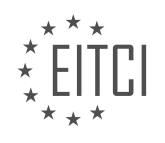

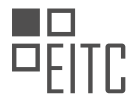

## **[EITC/WD/EWP ELEMENTOR FOR WORDPRESS DIDACTIC MATERIALS](https://eitca.org/programmes/eitc-wd-ewp-elementor-for-wordpress/) [LESSON: ELEMENTOR THEME BUILDER](https://eitca.org/programmes/eitc-wd-ewp-elementor-for-wordpress/lessons/elementor-theme-builder/) [TOPIC: CREATING AN ARCHIVE TEMPLATE](https://eitca.org/programmes/eitc-wd-ewp-elementor-for-wordpress/lessons/elementor-theme-builder/topic/creating-an-archive-template/)**

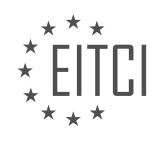

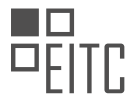

#### **[EITC/WD/EWP ELEMENTOR FOR WORDPRESS DIDACTIC MATERIALS](https://eitca.org/programmes/eitc-wd-ewp-elementor-for-wordpress/) [LESSON: ELEMENTOR THEME BUILDER](https://eitca.org/programmes/eitc-wd-ewp-elementor-for-wordpress/lessons/elementor-theme-builder/) [TOPIC: CREATING A PRODUCTS ARCHIVE TEMPLATE](https://eitca.org/programmes/eitc-wd-ewp-elementor-for-wordpress/lessons/elementor-theme-builder/topic/creating-a-products-archive-template/)**

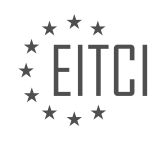

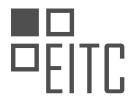

### **[EITC/WD/EWP ELEMENTOR FOR WORDPRESS DIDACTIC MATERIALS](https://eitca.org/programmes/eitc-wd-ewp-elementor-for-wordpress/) [LESSON: ELEMENTOR POPUP BUILDER](https://eitca.org/programmes/eitc-wd-ewp-elementor-for-wordpress/lessons/elementor-popup-builder/) [TOPIC: ELEMENTOR POPUP WORDPRESS PLUGIN](https://eitca.org/programmes/eitc-wd-ewp-elementor-for-wordpress/lessons/elementor-popup-builder/topic/elementor-popup-wordpress-plugin/)**

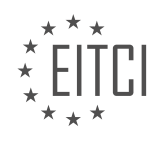

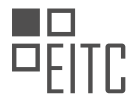

## **[EITC/WD/EWP ELEMENTOR FOR WORDPRESS DIDACTIC MATERIALS](https://eitca.org/programmes/eitc-wd-ewp-elementor-for-wordpress/) [LESSON: ELEMENTOR POPUP BUILDER](https://eitca.org/programmes/eitc-wd-ewp-elementor-for-wordpress/lessons/elementor-popup-builder/) [TOPIC: CREATING A SHOPPING CART POPUP](https://eitca.org/programmes/eitc-wd-ewp-elementor-for-wordpress/lessons/elementor-popup-builder/topic/creating-a-shopping-cart-popup/)**

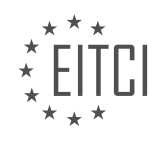

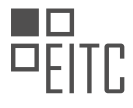

## **[EITC/WD/EWP ELEMENTOR FOR WORDPRESS DIDACTIC MATERIALS](https://eitca.org/programmes/eitc-wd-ewp-elementor-for-wordpress/) [LESSON: ELEMENTOR POPUP BUILDER](https://eitca.org/programmes/eitc-wd-ewp-elementor-for-wordpress/lessons/elementor-popup-builder/) [TOPIC: CREATING A BUTTON TO TRIGGER AN ONCLICK POPUP](https://eitca.org/programmes/eitc-wd-ewp-elementor-for-wordpress/lessons/elementor-popup-builder/topic/creating-a-button-to-trigger-an-onclick-popup/)**

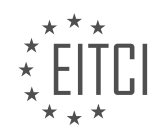

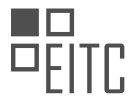

#### **[EITC/WD/EWP ELEMENTOR FOR WORDPRESS DIDACTIC MATERIALS](https://eitca.org/programmes/eitc-wd-ewp-elementor-for-wordpress/) [LESSON: ELEMENTOR POPUP BUILDER](https://eitca.org/programmes/eitc-wd-ewp-elementor-for-wordpress/lessons/elementor-popup-builder/) [TOPIC: POPUP: CONDITIONS, TRIGGERS, AND ADVANCED RULES](https://eitca.org/programmes/eitc-wd-ewp-elementor-for-wordpress/lessons/elementor-popup-builder/topic/popup-conditions-triggers-and-advanced-rules/)**

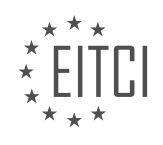

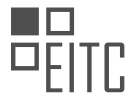

# *EUROPEAN IT CERTIFICATION CURRICULUM SELF-LEARNING PREPARATORY MATERIALS*

#### **[EITC/WD/EWP ELEMENTOR FOR WORDPRESS DIDACTIC MATERIALS](https://eitca.org/programmes/eitc-wd-ewp-elementor-for-wordpress/) [LESSON: ELEMENTOR POPUP BUILDER](https://eitca.org/programmes/eitc-wd-ewp-elementor-for-wordpress/lessons/elementor-popup-builder/) [TOPIC: CREATING A RESPONSIVE MENU IN WORDPRESS USING POPUPS](https://eitca.org/programmes/eitc-wd-ewp-elementor-for-wordpress/lessons/elementor-popup-builder/topic/creating-a-responsive-menu-in-wordpress-using-popups/)**

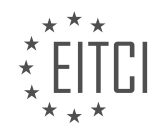

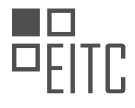

## **[EITC/WD/EWP ELEMENTOR FOR WORDPRESS DIDACTIC MATERIALS](https://eitca.org/programmes/eitc-wd-ewp-elementor-for-wordpress/) [LESSON: ELEMENTOR POPUP BUILDER](https://eitca.org/programmes/eitc-wd-ewp-elementor-for-wordpress/lessons/elementor-popup-builder/) [TOPIC: CREATING A RELATED POSTS POPUP](https://eitca.org/programmes/eitc-wd-ewp-elementor-for-wordpress/lessons/elementor-popup-builder/topic/creating-a-related-posts-popup/)**

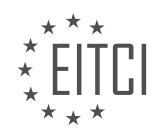

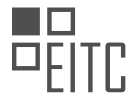

#### **[EITC/WD/EWP ELEMENTOR FOR WORDPRESS DIDACTIC MATERIALS](https://eitca.org/programmes/eitc-wd-ewp-elementor-for-wordpress/) [LESSON: ELEMENTOR POPUP BUILDER](https://eitca.org/programmes/eitc-wd-ewp-elementor-for-wordpress/lessons/elementor-popup-builder/) [TOPIC: CREATING A POPUP FOR WORDPRESS SHOP ARCHIVE PAGE](https://eitca.org/programmes/eitc-wd-ewp-elementor-for-wordpress/lessons/elementor-popup-builder/topic/creating-a-popup-for-wordpress-shop-archive-page/)**

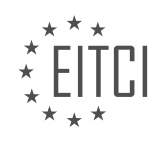

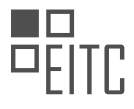

# *EUROPEAN IT CERTIFICATION CURRICULUM SELF-LEARNING PREPARATORY MATERIALS*

### **[EITC/WD/EWP ELEMENTOR FOR WORDPRESS DIDACTIC MATERIALS](https://eitca.org/programmes/eitc-wd-ewp-elementor-for-wordpress/) [LESSON: ELEMENTOR POPUP BUILDER](https://eitca.org/programmes/eitc-wd-ewp-elementor-for-wordpress/lessons/elementor-popup-builder/) [TOPIC: CREATING A LOGIN FORM POPUP IN WORDPRESS WITH ELEMENTOR'S LOGIN WIDGET](https://eitca.org/programmes/eitc-wd-ewp-elementor-for-wordpress/lessons/elementor-popup-builder/topic/creating-a-login-form-popup-in-wordpress-with-elementors-login-widget/)**

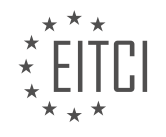

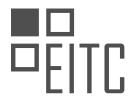

### **[EITC/WD/EWP ELEMENTOR FOR WORDPRESS DIDACTIC MATERIALS](https://eitca.org/programmes/eitc-wd-ewp-elementor-for-wordpress/) [LESSON: ELEMENTOR POPUP BUILDER](https://eitca.org/programmes/eitc-wd-ewp-elementor-for-wordpress/lessons/elementor-popup-builder/) [TOPIC: CREATING A HELLO BAR COUNTDOWN POPUP](https://eitca.org/programmes/eitc-wd-ewp-elementor-for-wordpress/lessons/elementor-popup-builder/topic/creating-a-hello-bar-countdown-popup/)**

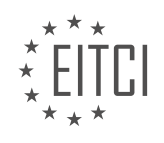

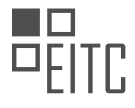

## **[EITC/WD/EWP ELEMENTOR FOR WORDPRESS DIDACTIC MATERIALS](https://eitca.org/programmes/eitc-wd-ewp-elementor-for-wordpress/) [LESSON: ELEMENTOR POPUP BUILDER](https://eitca.org/programmes/eitc-wd-ewp-elementor-for-wordpress/lessons/elementor-popup-builder/) [TOPIC: CREATING A CONTENT LOCK POPUP](https://eitca.org/programmes/eitc-wd-ewp-elementor-for-wordpress/lessons/elementor-popup-builder/topic/creating-a-content-lock-popup/)**

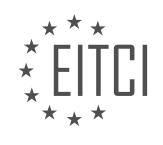

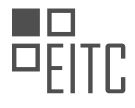

## **[EITC/WD/EWP ELEMENTOR FOR WORDPRESS DIDACTIC MATERIALS](https://eitca.org/programmes/eitc-wd-ewp-elementor-for-wordpress/) [LESSON: ELEMENTOR POPUP BUILDER](https://eitca.org/programmes/eitc-wd-ewp-elementor-for-wordpress/lessons/elementor-popup-builder/) [TOPIC: CREATING A SUBSCRIBE FORM POPUP](https://eitca.org/programmes/eitc-wd-ewp-elementor-for-wordpress/lessons/elementor-popup-builder/topic/creating-a-subscribe-form-popup/)**

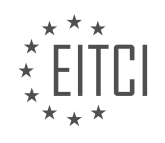

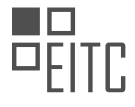

### **[EITC/WD/EWP ELEMENTOR FOR WORDPRESS DIDACTIC MATERIALS](https://eitca.org/programmes/eitc-wd-ewp-elementor-for-wordpress/) [LESSON: ELEMENTOR POPUP BUILDER](https://eitca.org/programmes/eitc-wd-ewp-elementor-for-wordpress/lessons/elementor-popup-builder/) [TOPIC: CREATING A USER INTERACTION POPUP](https://eitca.org/programmes/eitc-wd-ewp-elementor-for-wordpress/lessons/elementor-popup-builder/topic/creating-a-user-interaction-popup/)**

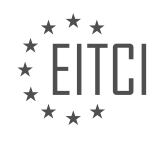

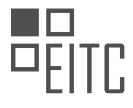

#### **[EITC/WD/EWP ELEMENTOR FOR WORDPRESS DIDACTIC MATERIALS](https://eitca.org/programmes/eitc-wd-ewp-elementor-for-wordpress/) [LESSON: ELEMENTOR POPUP BUILDER](https://eitca.org/programmes/eitc-wd-ewp-elementor-for-wordpress/lessons/elementor-popup-builder/) [TOPIC: CREATING AN EXIT INTENT POPUP IN WORDPRESS](https://eitca.org/programmes/eitc-wd-ewp-elementor-for-wordpress/lessons/elementor-popup-builder/topic/creating-an-exit-intent-popup-in-wordpress/)**

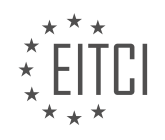

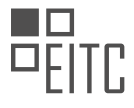

#### **[EITC/WD/EWP ELEMENTOR FOR WORDPRESS DIDACTIC MATERIALS](https://eitca.org/programmes/eitc-wd-ewp-elementor-for-wordpress/) [LESSON: ELEMENTOR POPUP BUILDER](https://eitca.org/programmes/eitc-wd-ewp-elementor-for-wordpress/lessons/elementor-popup-builder/) [TOPIC: CREATING A SPECIAL VALENTINE'S DAY POPUP](https://eitca.org/programmes/eitc-wd-ewp-elementor-for-wordpress/lessons/elementor-popup-builder/topic/creating-a-special-valentines-day-popup/)**

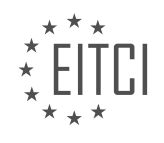

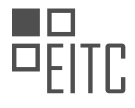

## **[EITC/WD/EWP ELEMENTOR FOR WORDPRESS DIDACTIC MATERIALS](https://eitca.org/programmes/eitc-wd-ewp-elementor-for-wordpress/) [LESSON: ELEMENTOR POPUP BUILDER](https://eitca.org/programmes/eitc-wd-ewp-elementor-for-wordpress/lessons/elementor-popup-builder/) [TOPIC: CREATING A COOKIE CONSENT POPUP](https://eitca.org/programmes/eitc-wd-ewp-elementor-for-wordpress/lessons/elementor-popup-builder/topic/creating-a-cookie-consent-popup/)**

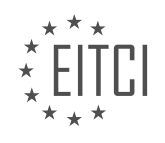

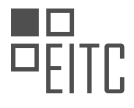

#### **[EITC/WD/EWP ELEMENTOR FOR WORDPRESS DIDACTIC MATERIALS](https://eitca.org/programmes/eitc-wd-ewp-elementor-for-wordpress/) [LESSON: ELEMENTOR POPUP BUILDER](https://eitca.org/programmes/eitc-wd-ewp-elementor-for-wordpress/lessons/elementor-popup-builder/) [TOPIC: CREATING A POPUP IN ELEMENTOR STEP BY STEP](https://eitca.org/programmes/eitc-wd-ewp-elementor-for-wordpress/lessons/elementor-popup-builder/topic/creating-a-popup-in-elementor-step-by-step/)**

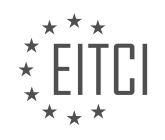